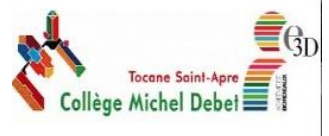

**DEMANDER L'AFFECTATION DE VOTRE ENFANT DANS UN ETABLISSEMENT POUR LA RENTREE 2024 : Entre le 06 mai et le 27 mai 2024**

**Cette procédure est obligatoire pour tous les élèves scolarisés cette année en classe de 3ème , elle est différente et complémentaire de la procédure d'orientation.**

**Sauf cas particuliers (voir plus bas), elle doit être réalisée en vous connectant à votre compte EDUCONNECT, en choisissant le service « Affectation après la 3ème ».** 

- **Dès à présent : informez-vous sur les formations qui vous intéressent et sur votre établissement de secteur**
	- Je me connecte à mon compte éduconnect sur **teleservices.education.gouv.fr,** je choisis le service **« Affectation après la 3ème »**
	- $\Box$  Je me renseigne sur les formations qui m'intéressent
	- □ Pour les demandes en lycée général et technologique, l'affectation dépend de mon lycée de secteur, je vérifie **bien le lycée auquel mon enfant est rattaché en consultant les « lycées de secteur en Dordogne » (cf pièce jointe)**

#### **Je vérifie bien l'adresse renseignée sur le téléservice,**

C'est cette adresse qui sera prise en compte pour l'affectation. **En cas de parents séparés**, ce sera l'adresse du parent effectuant la saisie qui apparaitra. Une modification de l'adresse de l'élève est possible : dans ce cas le justificatif de domicile doit impérativement être communiqué au secrétariat collège pour modification.

### **Du 6 mai au 27 mai dernier délai : Saisissez vos demandes d'affection en lycée pour la rentrée prochaine**

- Je me connecte à mon compte éduconnect sur **teleservices.education.gouv.fr,**  je choisis le service **« Affectation après la 3ème »**  (Lire attentivement la rubrique « cas particulier » avec procédure papier en complément de la saisie téléservice)
- $\Box$  Je saisis mes vœux en les classant par ordre de préférence (10 vœux maximum dans l'académie + 5 vœux éventuellement hors académie), **Je saisis toujours et obligatoirement au moins un vœu avec mon établissement de secteur.**

# *Par exemple :* **1 VOEU = 1 formation dans 1 établissement**

*Vœu 1 : Seconde bac professionnel « Métiers de la mode – vêtements » (= 1 formation) au lycée Léonard de Vinci (=1 établissement)*

*Vœu 2 : Seconde générale et technologique (= 1 formation) au lycée Arnault Daniel (=1 établissement)*

### **A partir du 26 juin 2024 à 14h30 : Consultez l'affectation de votre enfant et procédez à son inscription**

Ce n'est qu'au moment des inscriptions dans votre établissement d'affectation que vous renseignerez les options choisies (exemples : options de langue, option histoire des arts, etc …) ainsi qu'un éventuel souhait de section européenne.

#### **Un doute ? Une question ?**

#### **Contactez le secrétariat du collège au 05.53.02.09.40**

## **Réunion d'information « Cap sur le lycée ! »**

À l'attention des élèves de troisième et de leurs familles

### **Le mardi 8 mai 2024 à 17h30**

Salle d'étude

### **CAS PARTICULIERS ET POINTS DE VIGILANCE – A LIRE ATTENTIVEMENT**

**(2 pages)**

- **Je souhaite demander une dérogation pour un établissement « hors secteur »**
	- Dès aujourd'hui, je retire auprès du secrétariat collège un formulaire papier pour effectuer ma demande (« annexe 3 » – cadres B/C/E + « annexe 8 »)
	- Au plus tard le 20 mai 2024, je retourne au secrétariat collège l'annexe 3 complétée et les justificatifs demandés + annexe 8 en cas de « parcours scolaire particulier ».
	- **J'indique obligatoirement dans mes vœux mon établissement de secteur** (même classé en dernier).
	- **Je renseigne en plus du formulaire papier mes vœux sur le télé-service affectation**

**Rappel - motifs de dérogation :** Elève souffrant de handicap / Elève nécessitant une prise en charge médicale à proximité de l'établissement / Elève boursier / Elève dont un frère ou une sœur est déjà scolarisé dans l'établissement demandé / Domicile situé en limite de secteur / Parcours scolaire particulier (exemple : continuité de langue, section sportive …).

Les souhaits de spécialités en classe de première ne donnent pas lieu à une demande de dérogation pour l'affectation en classe de seconde.

**A NOTER : Le lycée Claveille est non sectorisé.** De fait il n'est pas nécessaire d'effectuer une demande de dérogation.

- **Je demande une priorité d'affectation au titre du handicap ou d'une situation médicale particulière** 
	- $\Box$  Dès aujourd'hui, je retire auprès du secrétariat collège les formulaires papier pour effectuer ma demande (« annexe  $3 \times -$  cadres  $B/C/E + \kappa$  annexe 6 »).
	- **Au plus tard le 13 mai 2024**, je retourne au secrétariat collège les documents complétés et les justificatifs demandés
	- **J'indique obligatoirement dans mes vœux mon établissement de secteur** (même classé en dernier).
	- **Je renseigne en plus du formulaire papier mes vœux sur le télé-service affectation**

### **Je demande une affectation en section linguistique**

Les affectations dépendent d'une commission d'admission. Je saisis mes vœux en ligne en mettant obligatoirement en vœu 1 mon vœu pour une section

linguistique (ex - 2<sup>nd</sup> Bachibac au lycée Bertran de Born).  $\Box$  Je saisis mes autres vœux en les classant par ordre de préférence

- $\Box$  J'indique obligatoirement dans mes vœux une 2GT dans mon établissement de secteur
	- **En cas de demande de dérogation, se reporter à la rubrique concernée.**

### **Je demande une affectation en section sportive**

Les élèves sont retenus à l'issue de tests sportifs **Si le lycée ainsi demandé n'est pas mon établissement de secteur** : Je me reporte à la rubrique « demander une dérogation pour un établissement hors secteur », dans les motifs de dérogation je coche la case **« parcours scolaire particulier »**

### **Je souhaite demander un établissement dans une autre académie**

- □ Je me renseigne sur le calendrier de l'académie demandée auprès du secrétariat du collège.
- D Dès aujourd'hui, je retire auprès du secrétariat collège les formulaires papier pour effectuer ma demande (« annexe 3 » – cadres  $B/C/E + \kappa$  annexe 3 bis »)
- **Au plus tard le 13 mai 2024**, je retourne au secrétariat collège les documents complétés et les justificatifs demandés

#### **Je souhaite formuler un vœu de formation en apprentissage**

 $\Box$  Je prends immédiatement contact avec l'établissement envisagé pour connaitre les conditions d'admission.

**Attention : L'admission en CFA est toujours soumise à la signature d'un contrat d'apprentissage entre élève et employeur**

- $\Box$  Je saisis un vœu en apprentissage sur le télé-service affectation
- **J'indique obligatoirement dans mes vœux au moins une formation sous statut scolaire** (même classée en dernier).
- **Je demande une formation « contingentée » : 2GT dans un lycée agricole ; 2GT avec enseignement optionnel « création culture design » ; 2ND STHR**
	- Je saisis mes vœux en lignes dont vœux « contingentés » et je les classe
	- $\Box$  En plus de mon ou de mes vœux « contingentés », j'indique obligatoirement dans mes vœux mon établissement de secteur (même classé en dernier).

Les vœux contingentés (c'est-à-dire avec places limitées) ne relèvent pas d'une sectorisation, les résultats scolaires sont pris en compte pour l'affectation. **Aucune demande de dérogation ne doit être formulée pour ces vœux.**

**Je souhaite demander une affectation dans une section européenne**

Les sections européennes ne font pas l'objet d'un recrutement particulier, les élèves qui souhaitent intégrer une telle section devront en **formuler la demande au moment de l'inscription dans l'établissement.** 

- **Je demande une affectation dans un établissement privé sous contrat**
	- $\Box$  Je prends immédiatement contact avec l'établissement envisagé pour connaitre les conditions d'inscription
	- $\Box$  Je saisis mes vœux selon la procédure ordinaire (les établissements privés ne sont pas sectorisés)